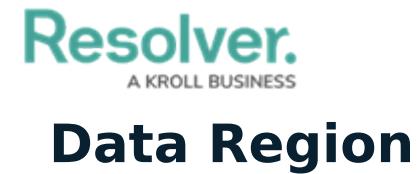

Last Modified on 02/24/2025 10:36 am EST

You can review the geographical region where your organization's data is being stored from the Incident Management login screen or by clicking the  $\overline{?}$  icon in the top bar.

Your organization's data region is selected upon implementation. Contact [Resolver](https://help.resolver.com/help/contact-support) Support should you require additional information.

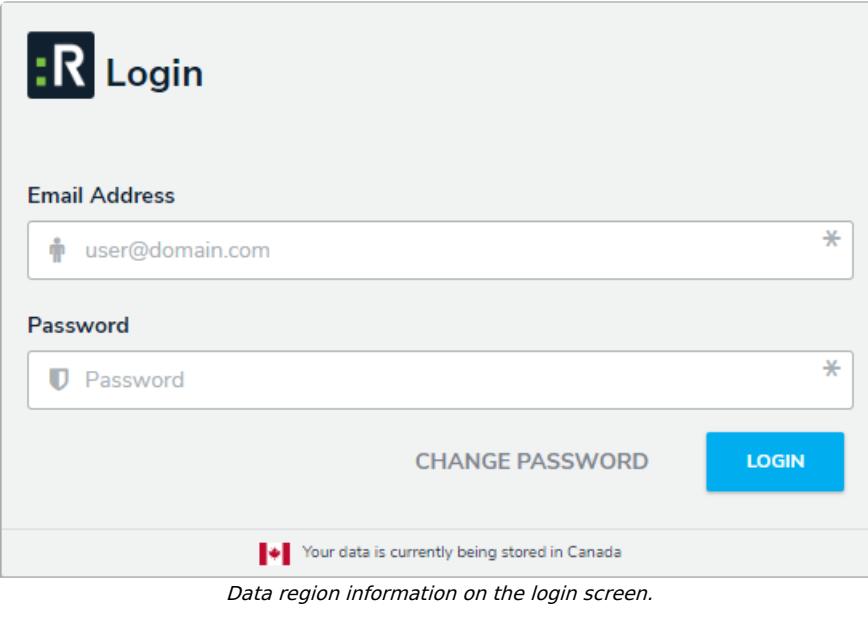

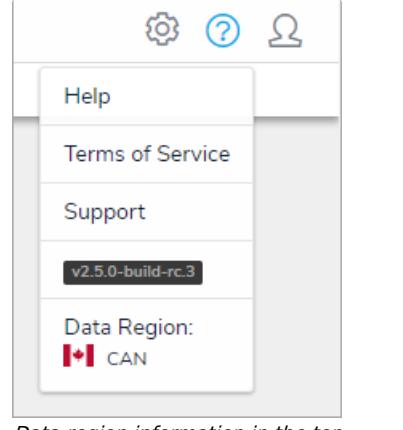

Data region information in the top bar.